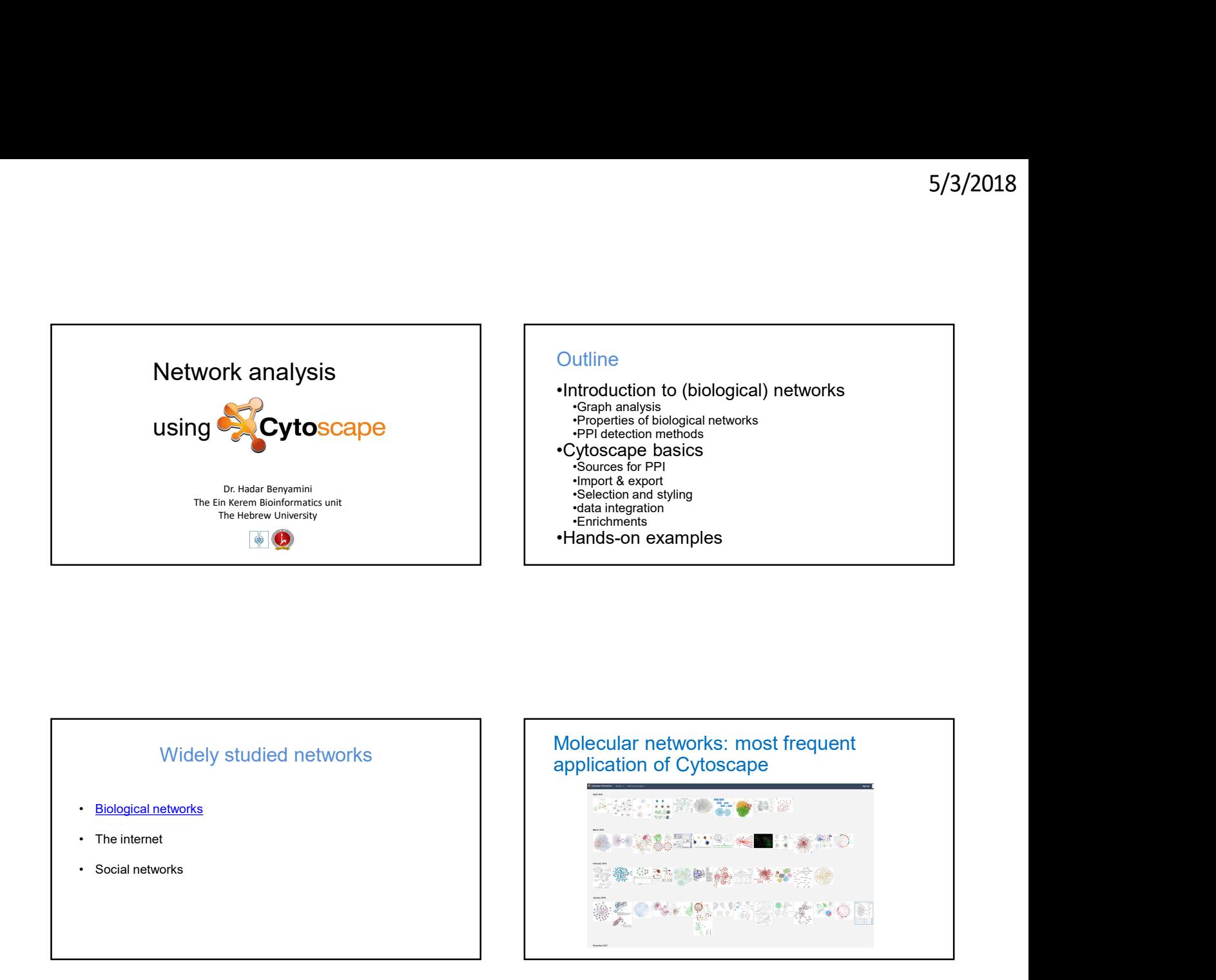

# Widely studied networks

- **Biological networks**
- 
- 

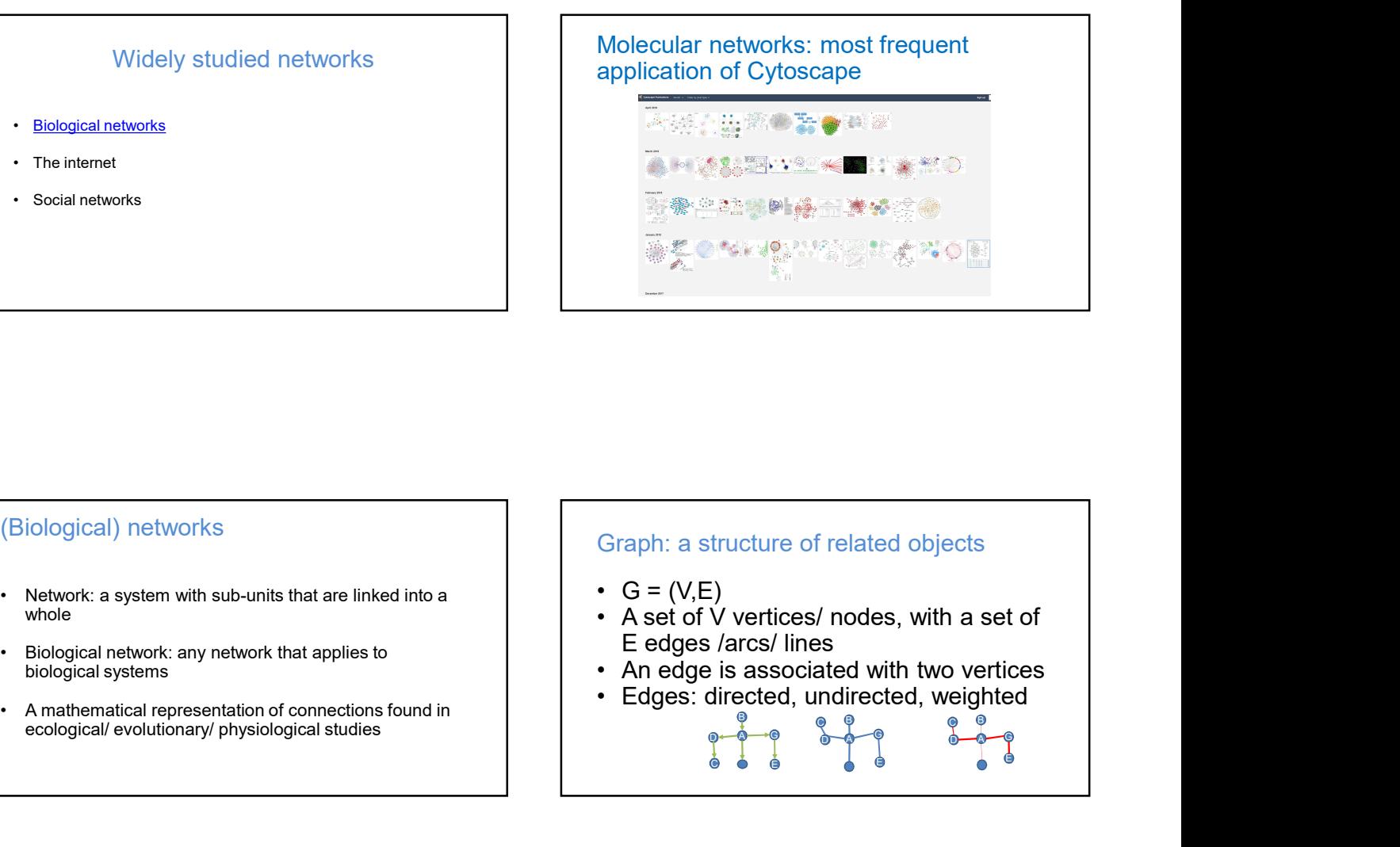

### (Biological) networks

- whole
- biological systems
- ecological/ evolutionary/ physiological studies

### Graph: a structure of related objects

- 
- E edges /arcs/ lines<br>• An edge is associated with two vertices
- 
- 

A B  $\mathbf{D}$  $\qquad \qquad \bullet$   $\qquad \qquad \bullet$   $\qquad \qquad$   $\qquad$   $\qquad$ 

 $\begin{array}{c} \mathbf{p} \rightarrow \mathbf{p} \rightarrow \mathbf{p$ 

 $\mathbf{B}$  and an analysis of  $\mathbf{B}$  $\mathbb{D}\leftarrow\mathbb{Q}\rightarrow\mathbb{Q}$  and  $\mathbb{Q}\rightarrow\mathbb{Q}$  and  $\mathbb{Q}\rightarrow\mathbb{Q}$ 

EG

e de la construcción de la construcción de la construcción de la construcción de la construcción de la constru A G

Between the contract of the contract of the contract of the contract of the contract of the contract of the con  $\mathbf{D}$  and  $\mathbf{D}$  and  $\mathbf{D}$  and  $\mathbf{D}$  and  $\mathbf{D}$  and  $\mathbf{D}$  and  $\mathbf{D}$  and  $\mathbf{D}$ C

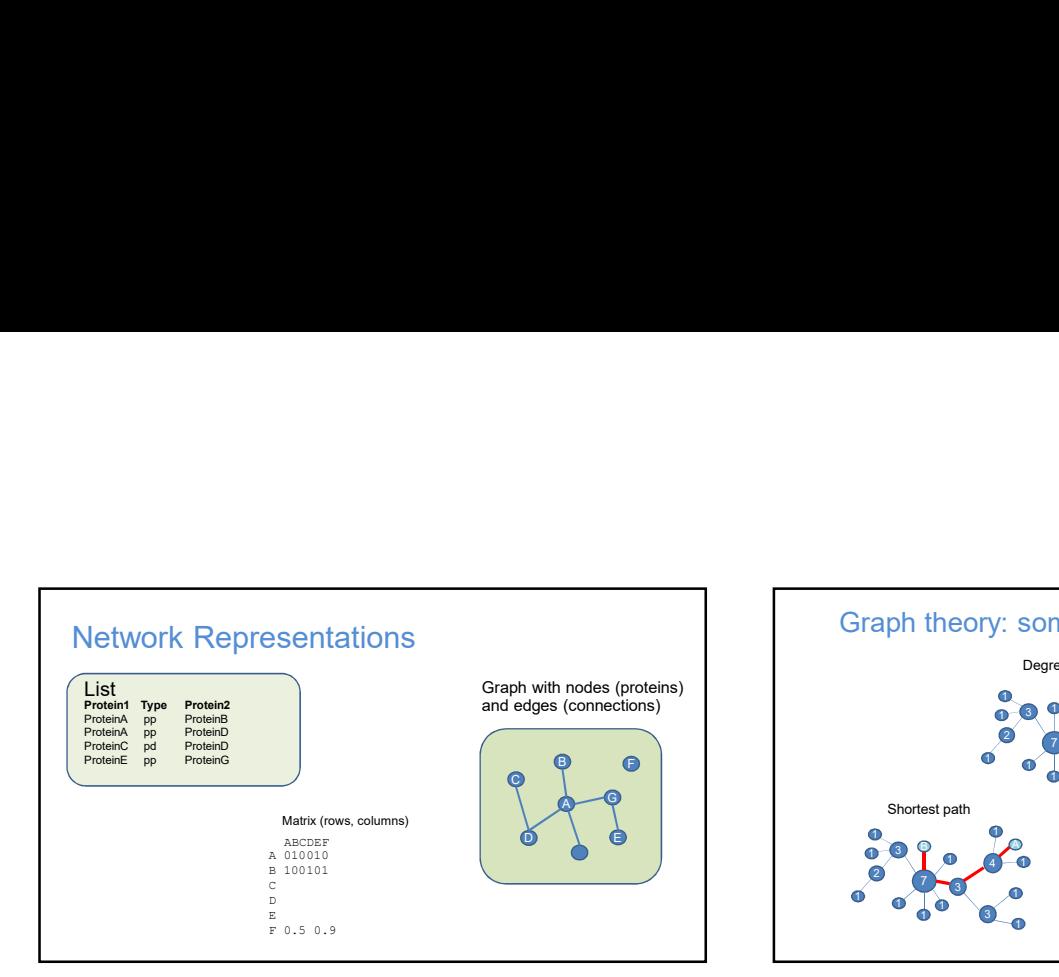

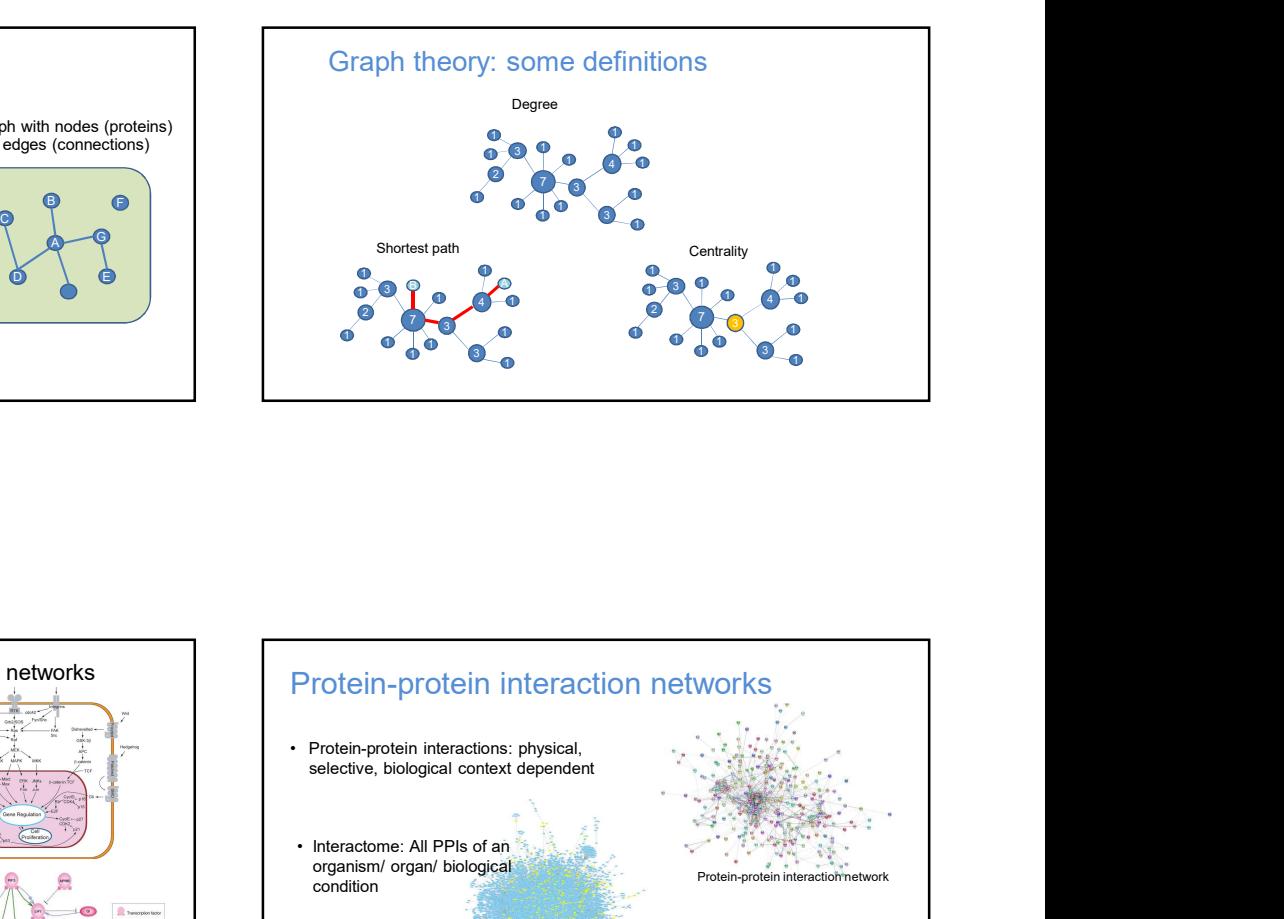

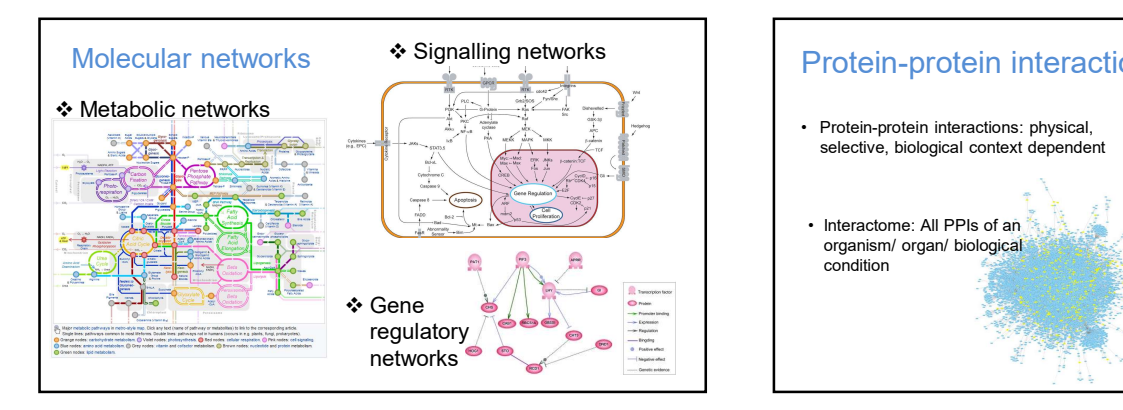

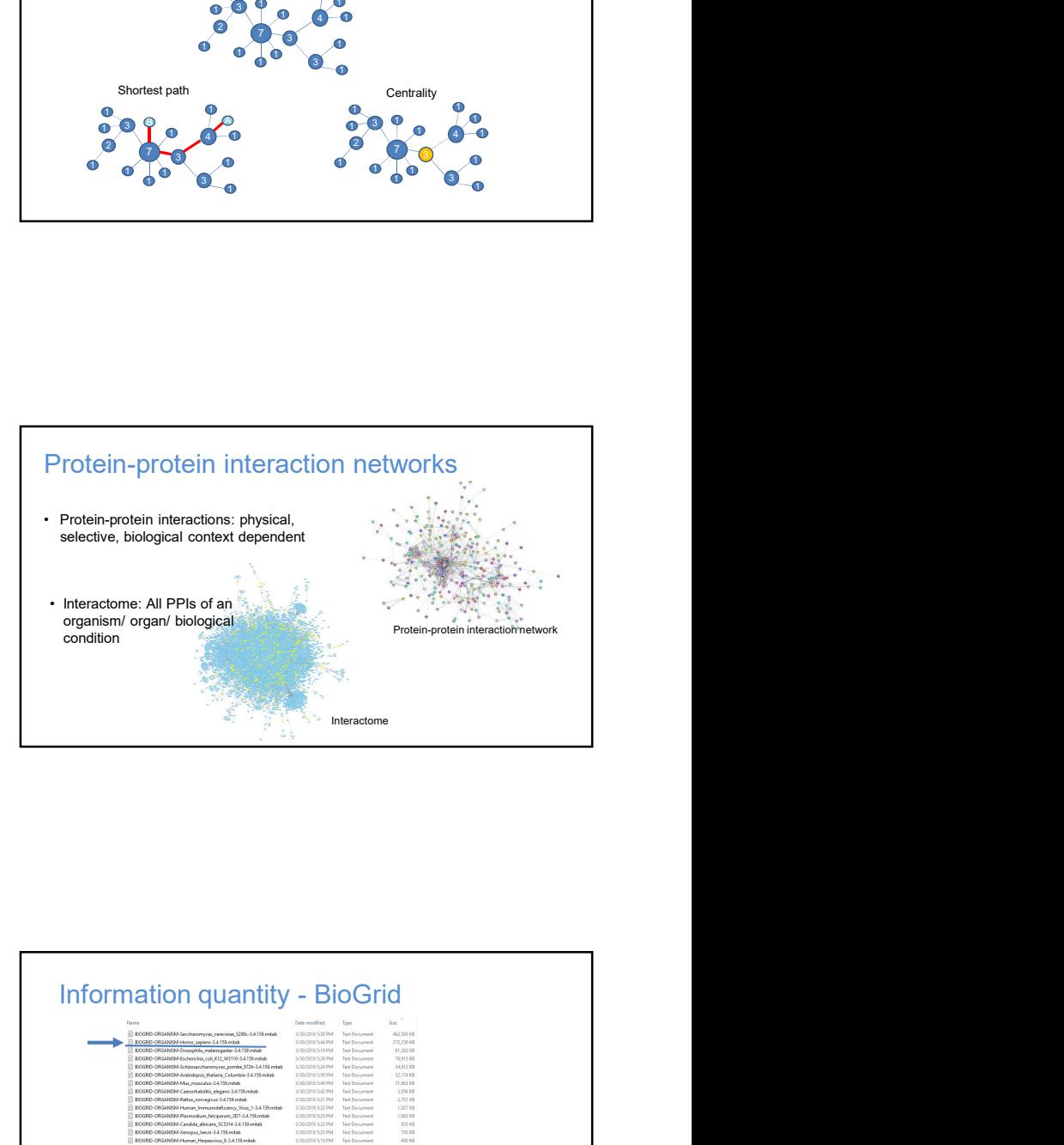

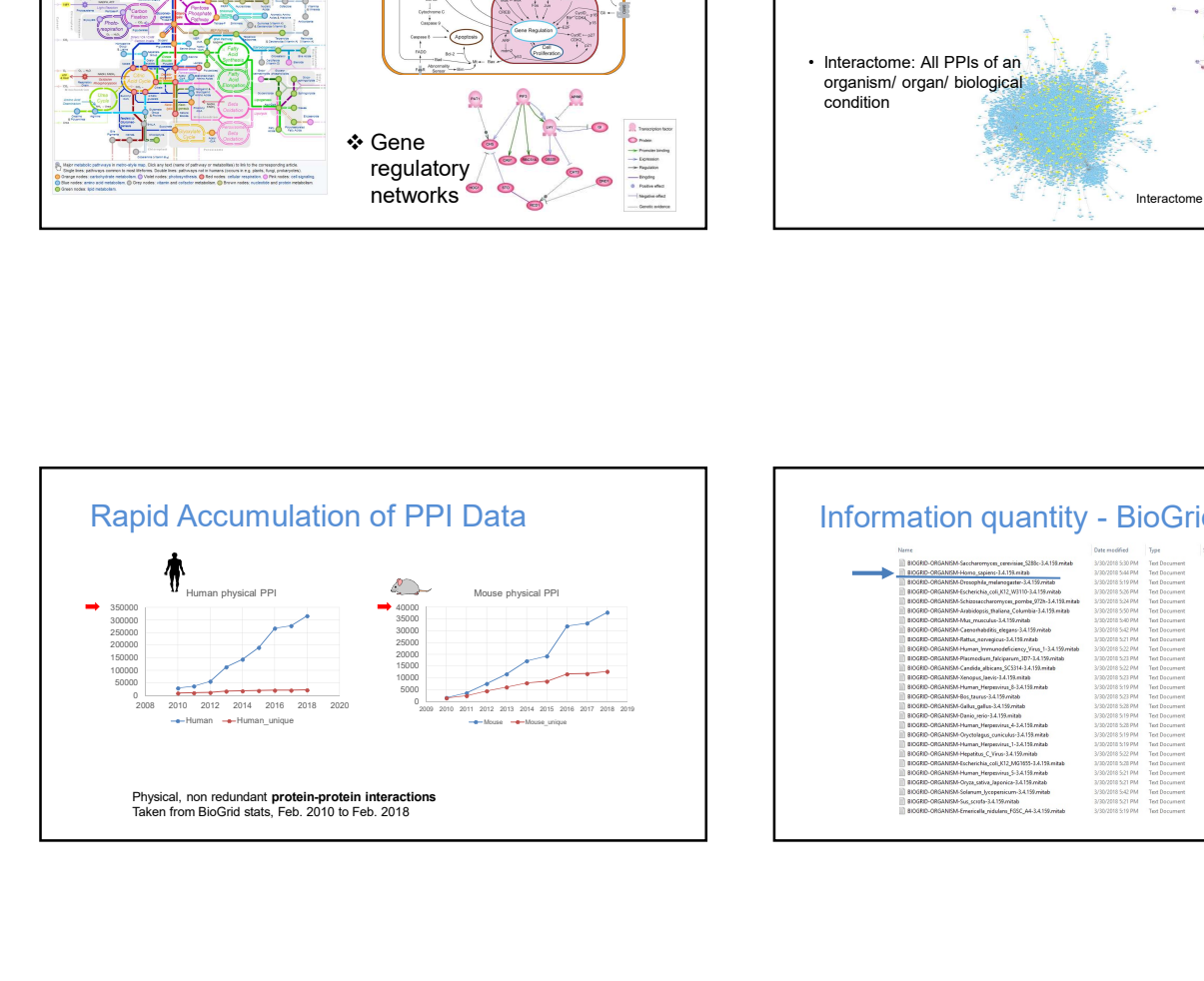

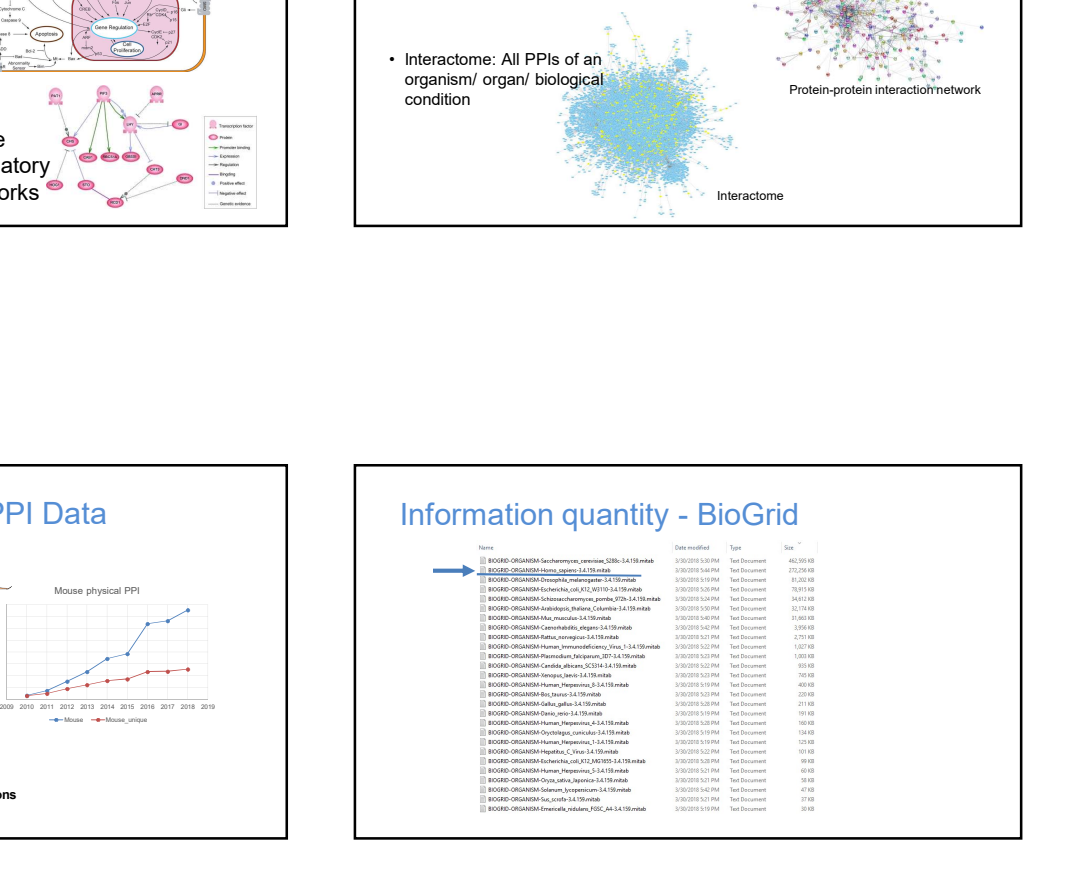

Small world effect Scale free networks High transitivity

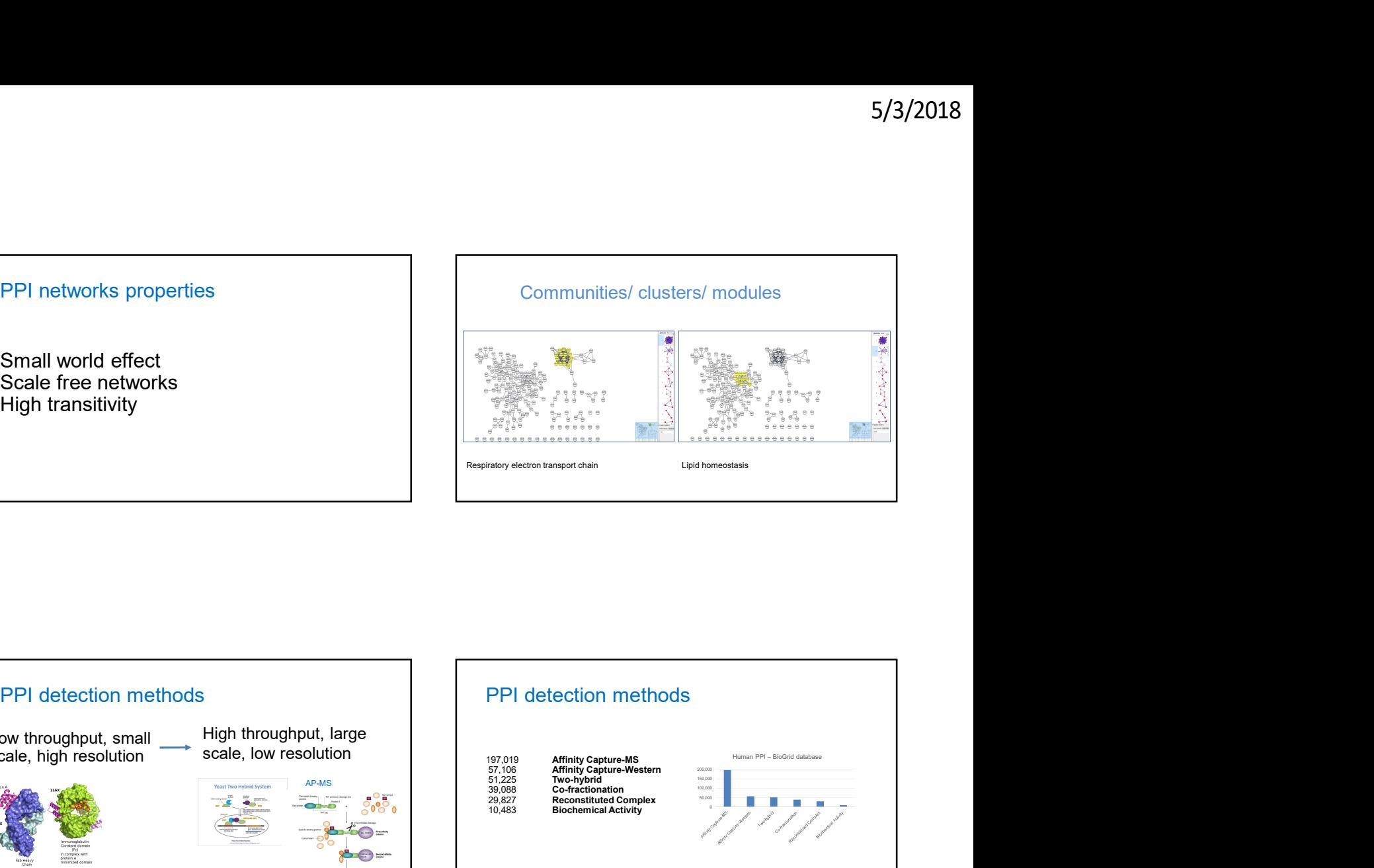

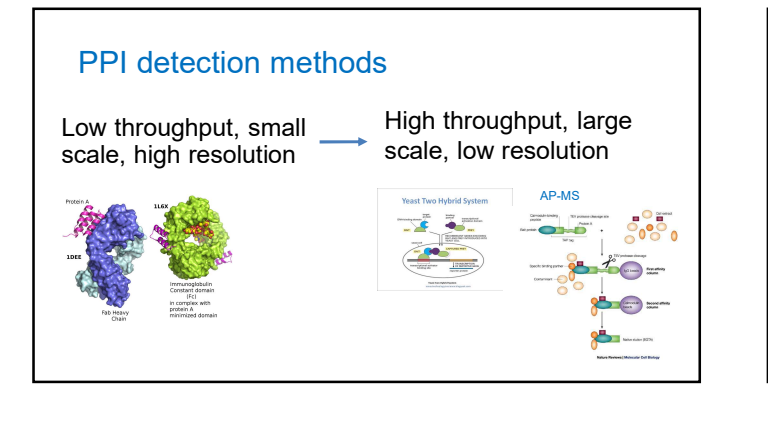

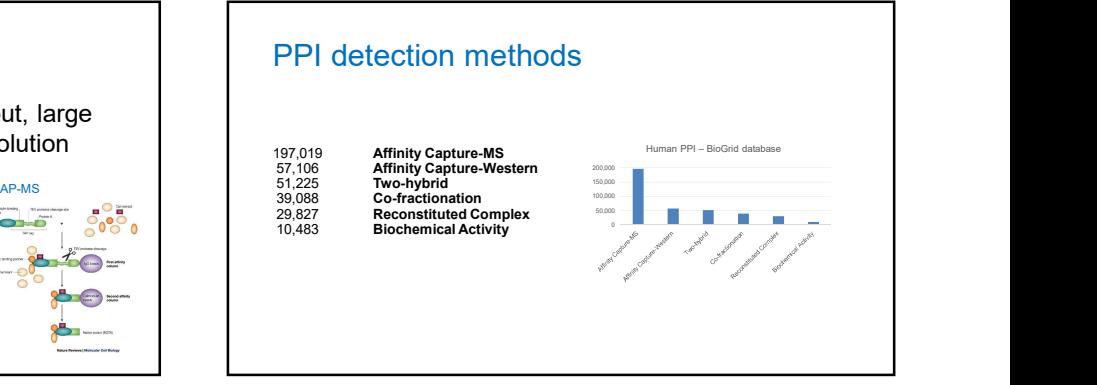

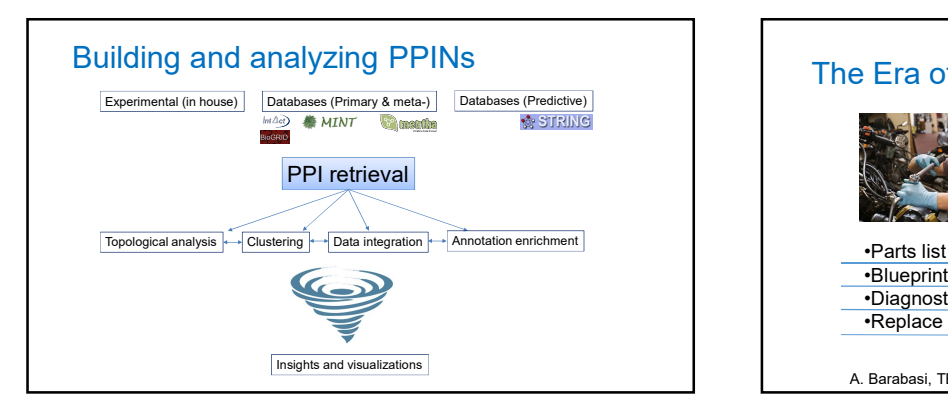

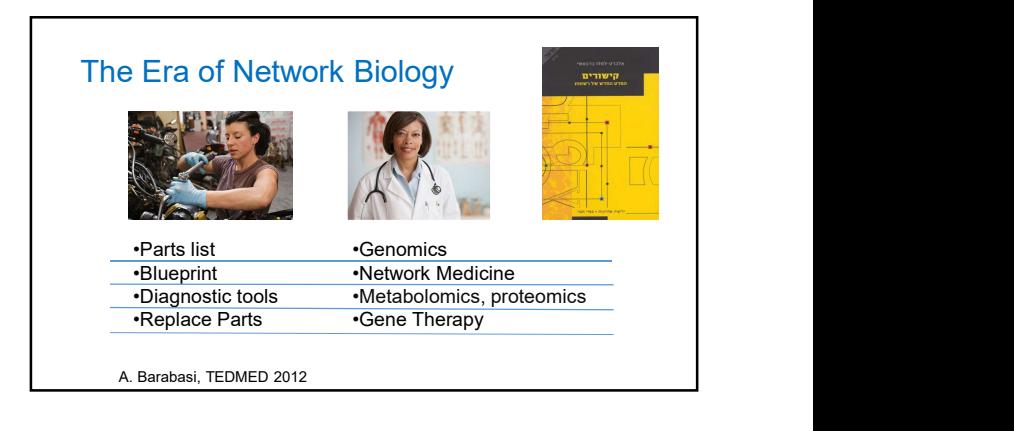

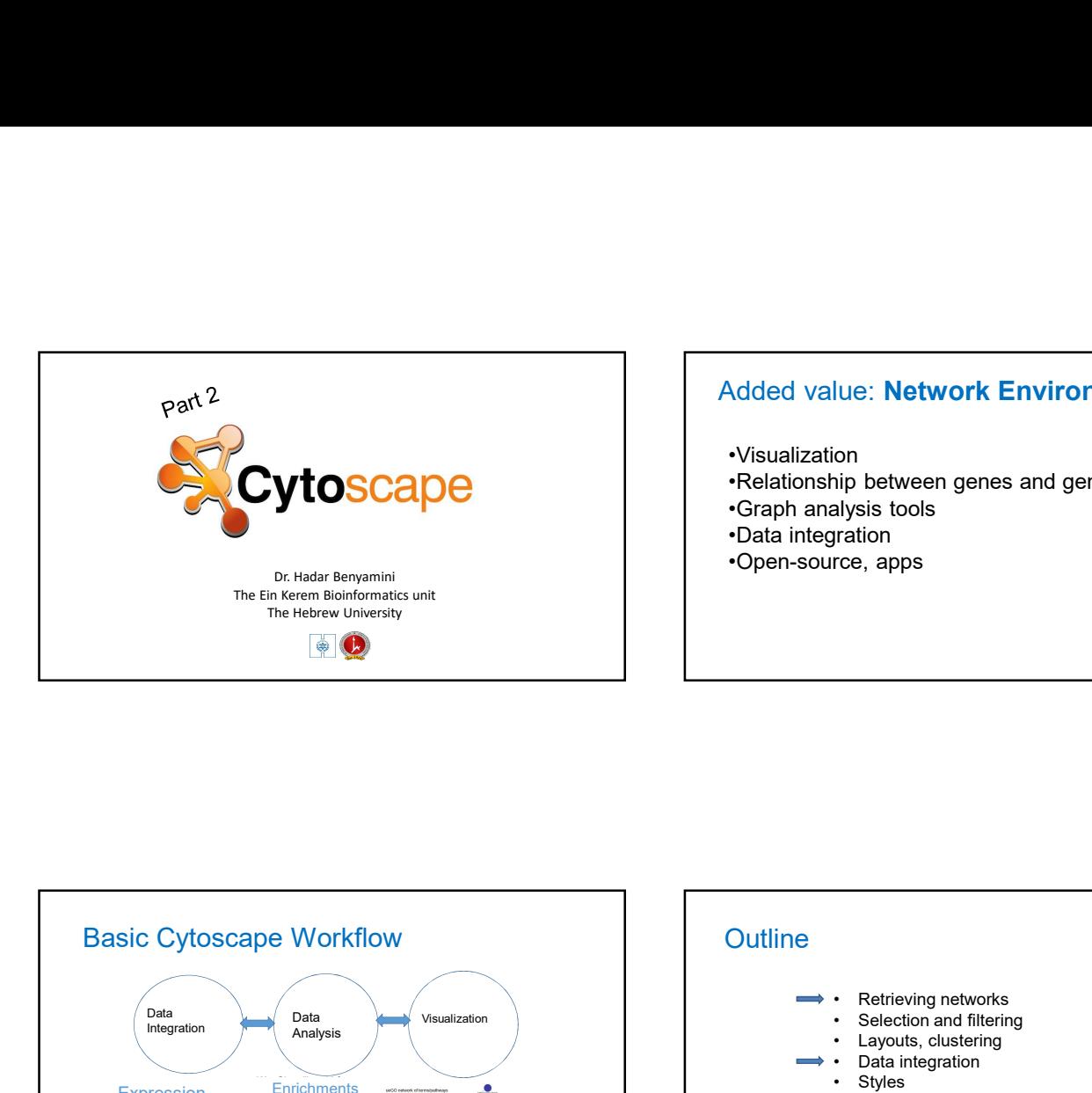

## Added value: Network Environment

•Visualization

- •Relationship between genes and gene sets
- •Graph analysis tools
- •Data integration
- •Open-source, apps

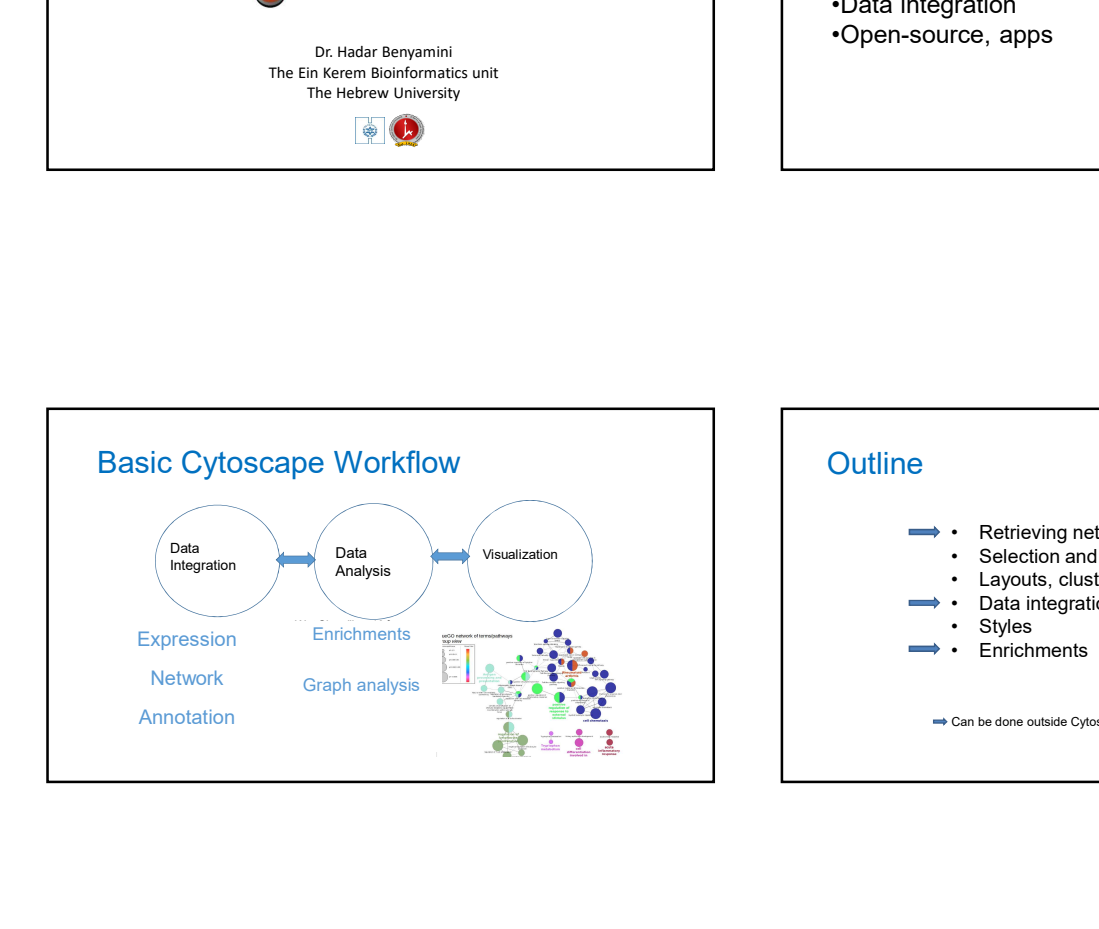

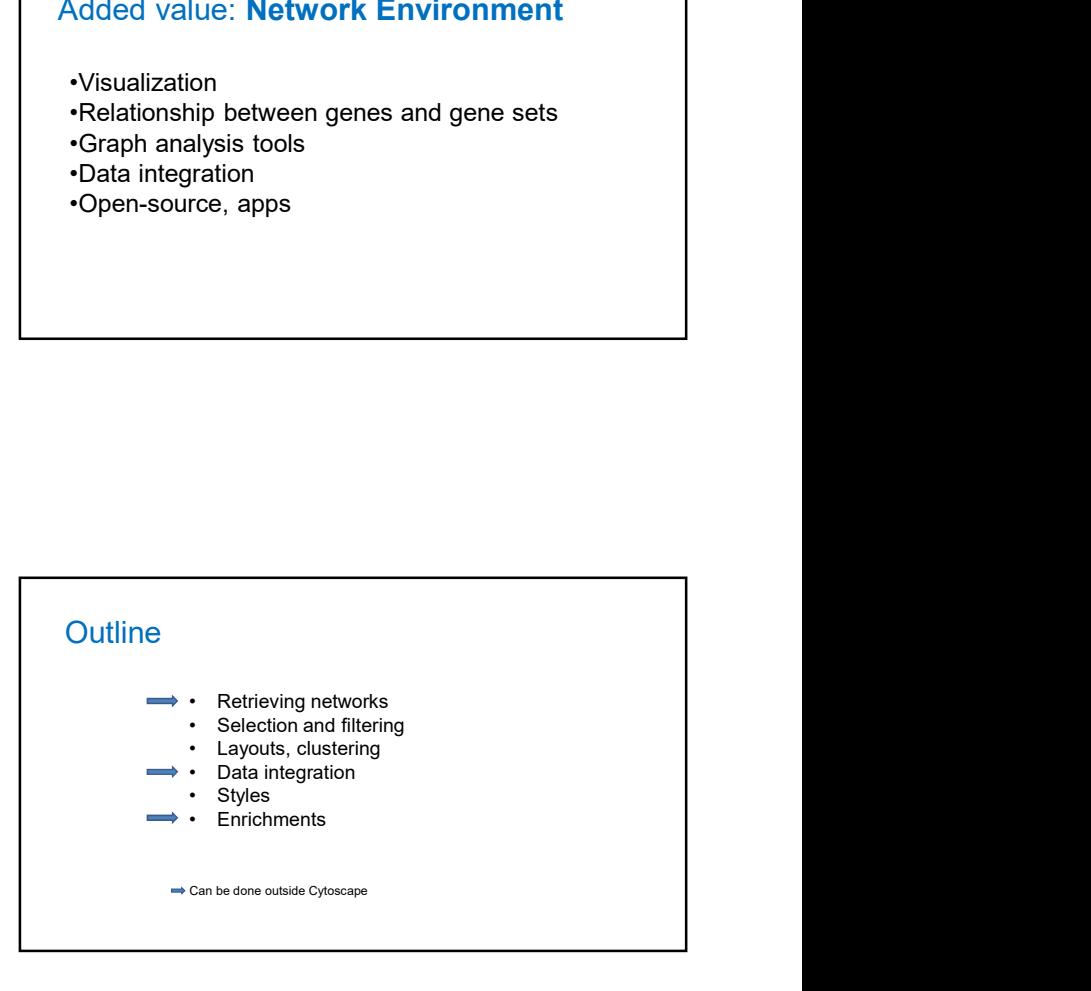

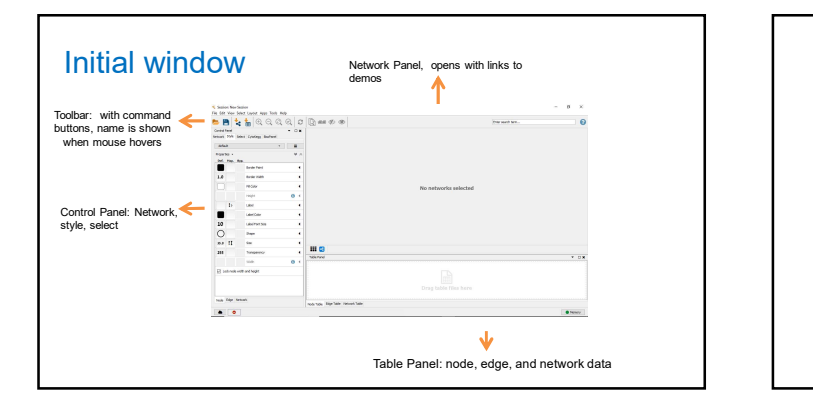

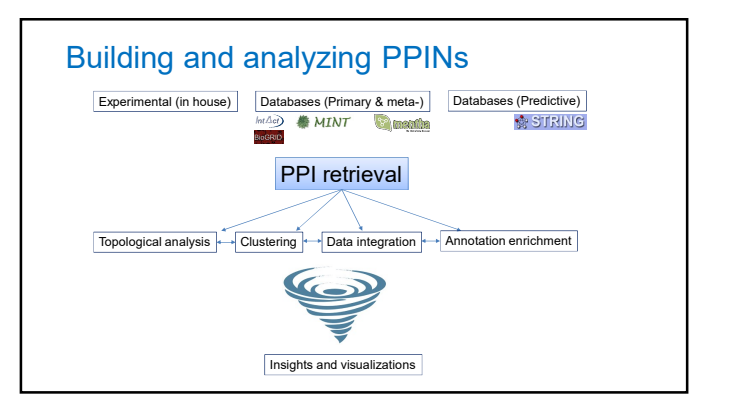

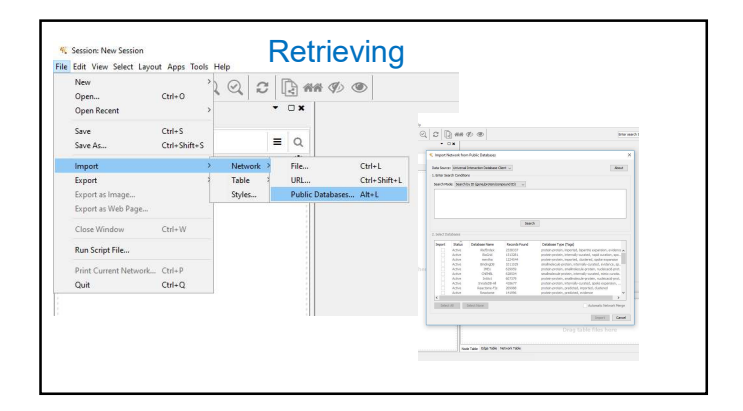

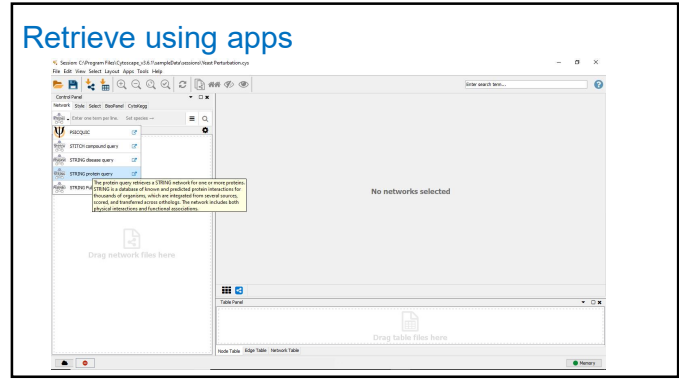

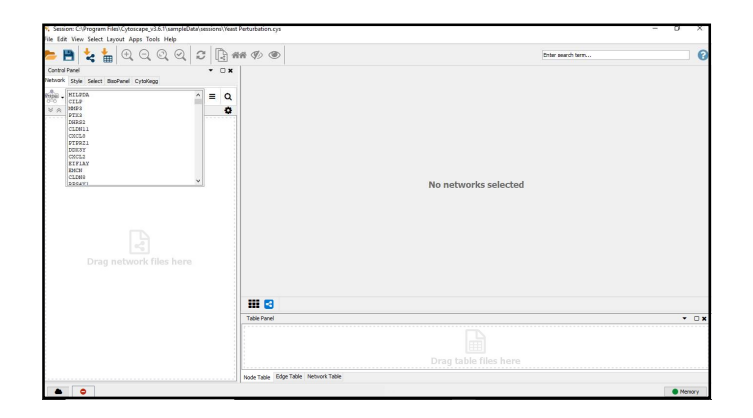

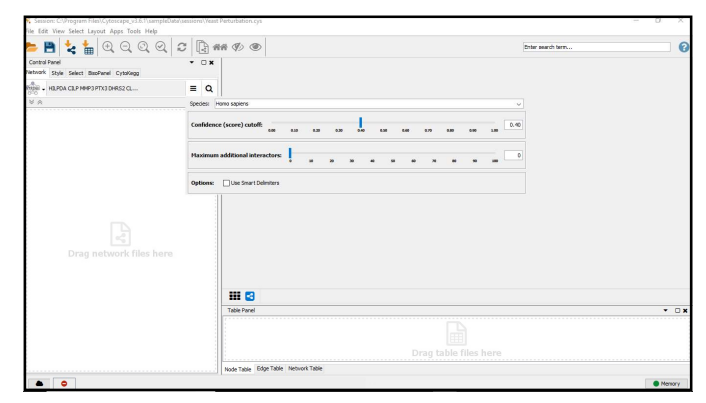

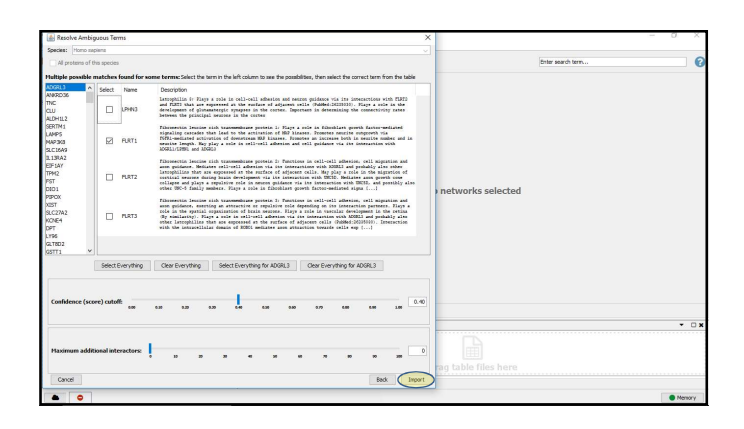

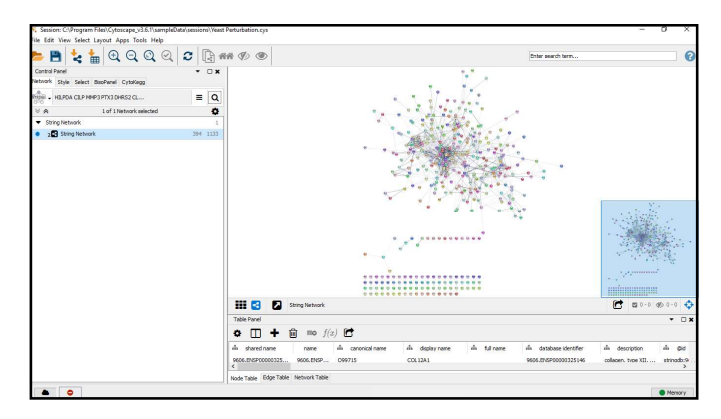

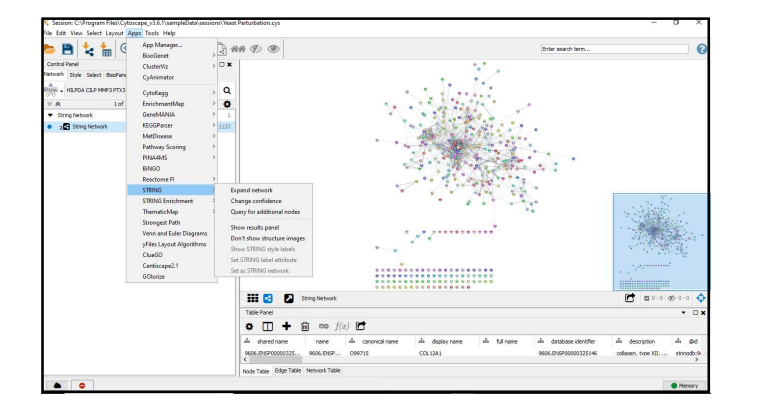

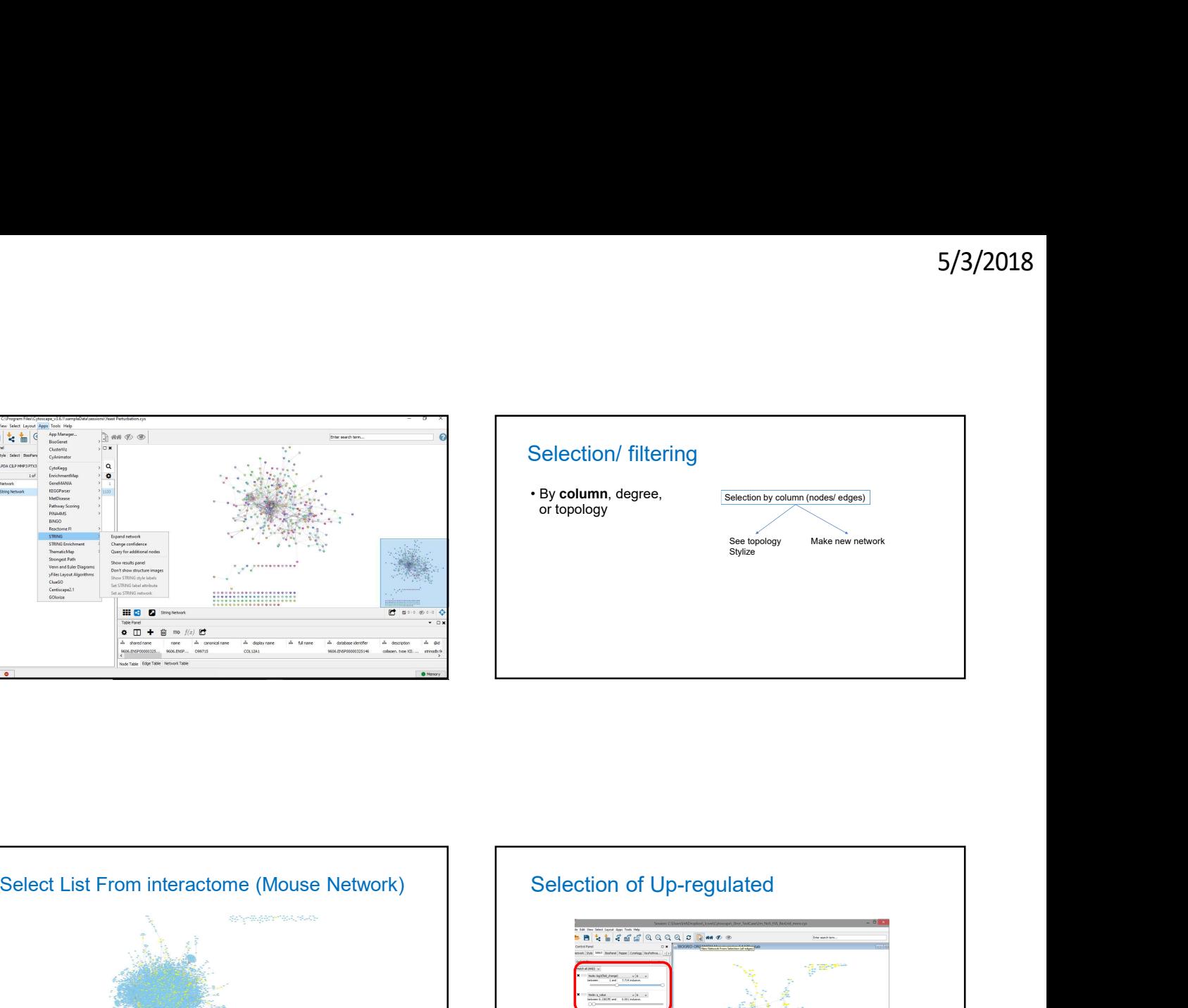

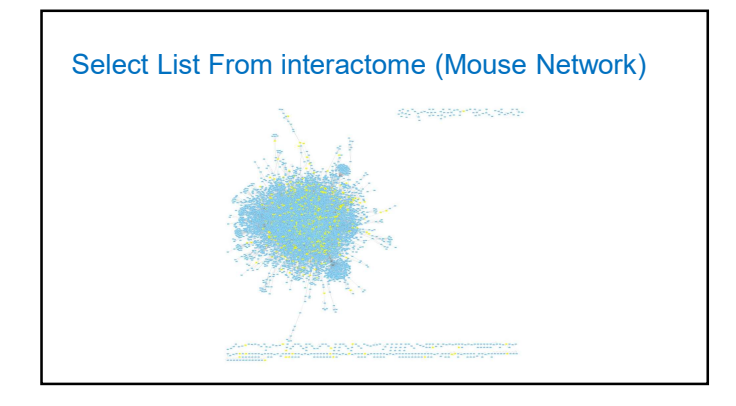

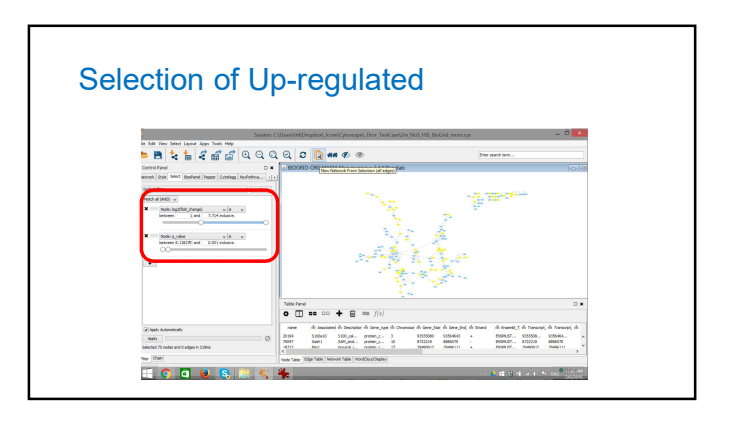

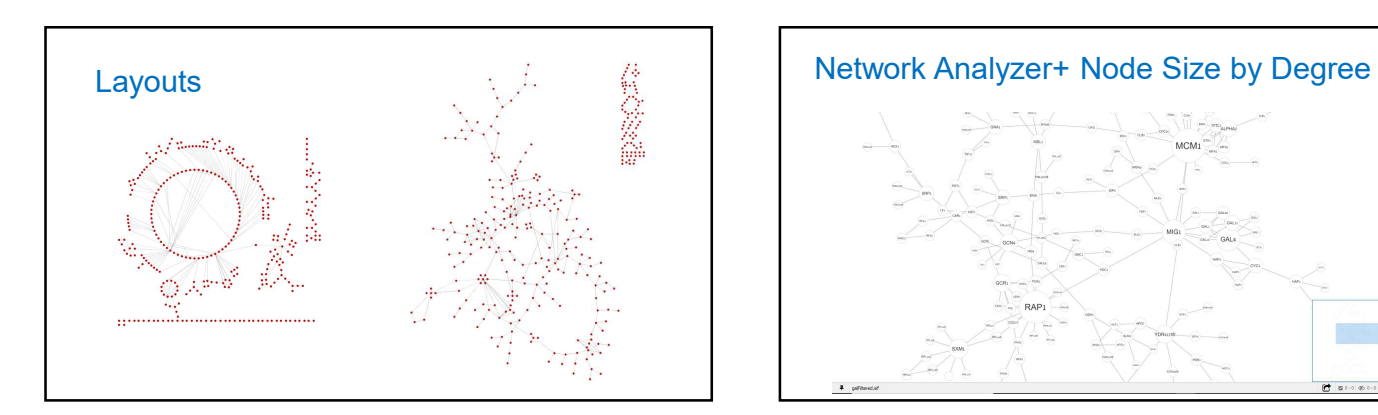

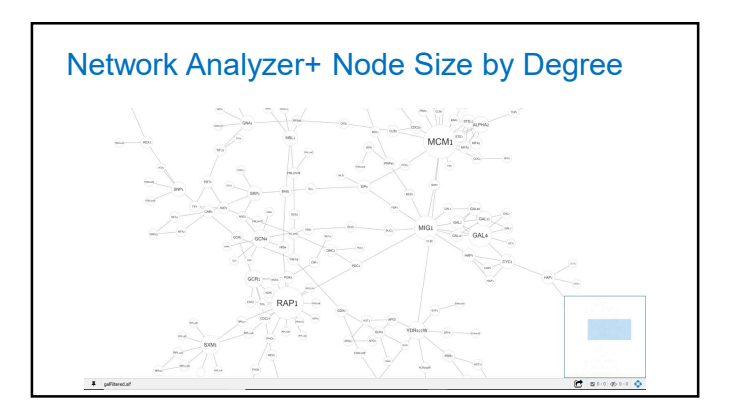

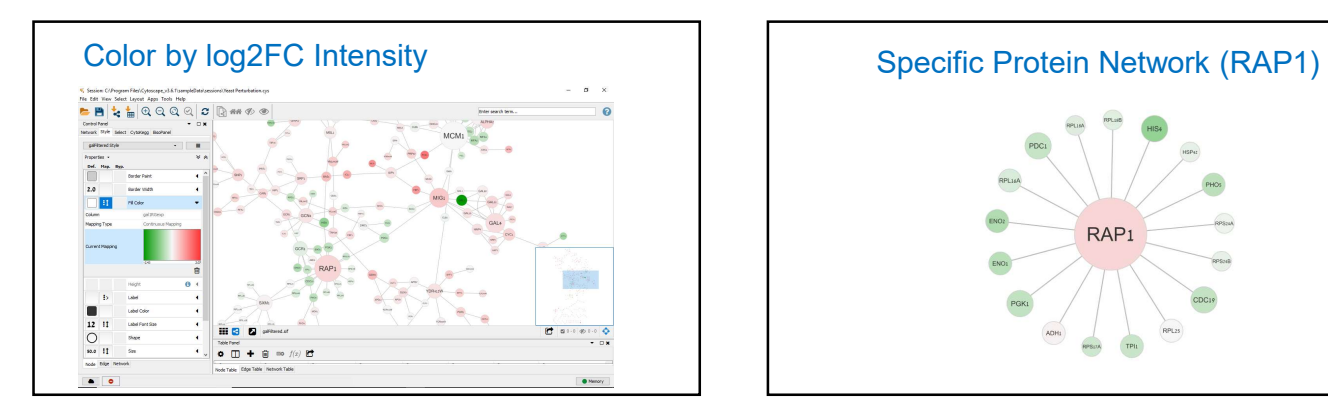

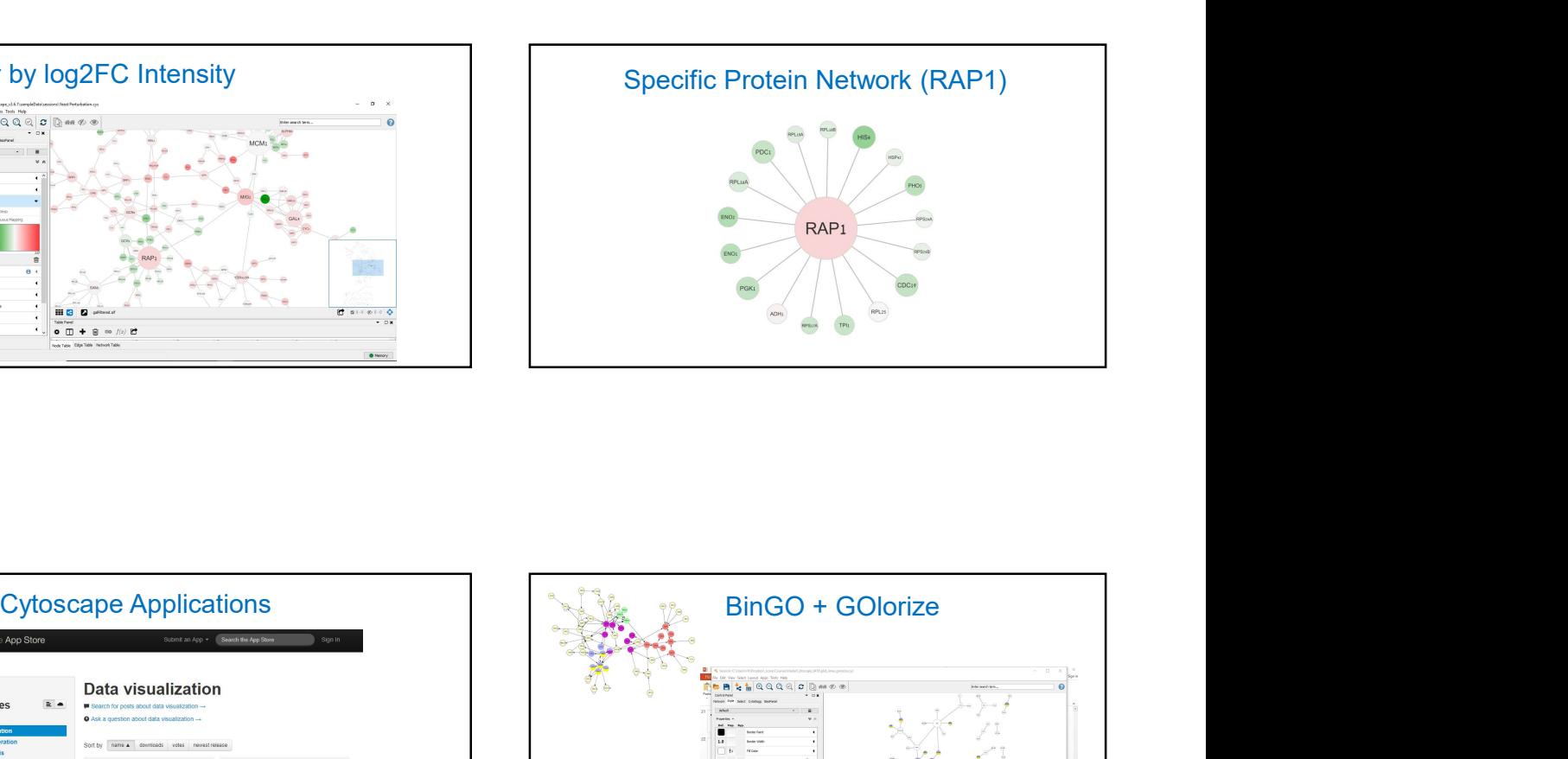

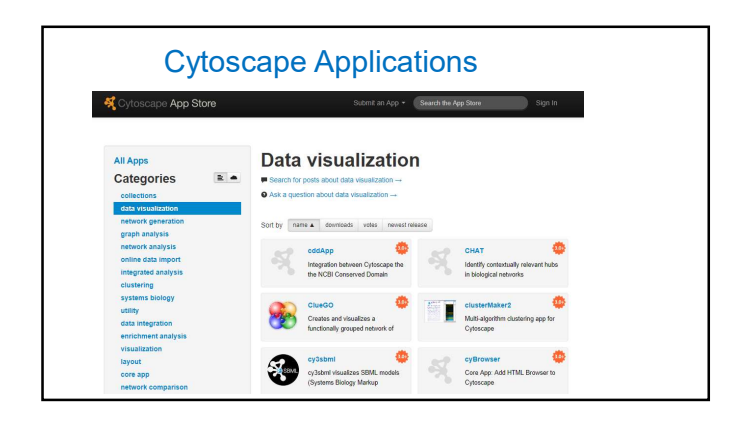

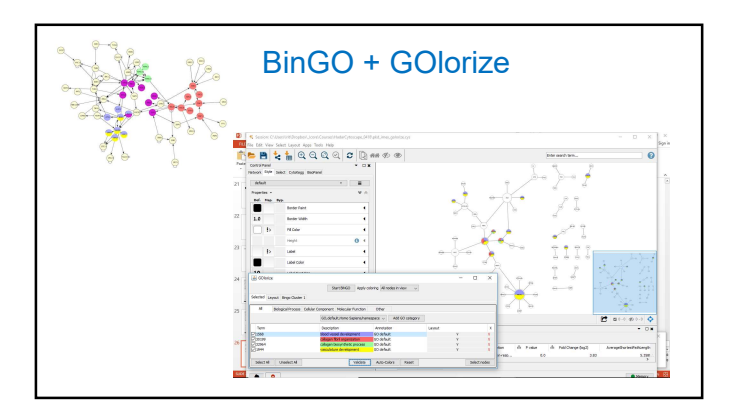

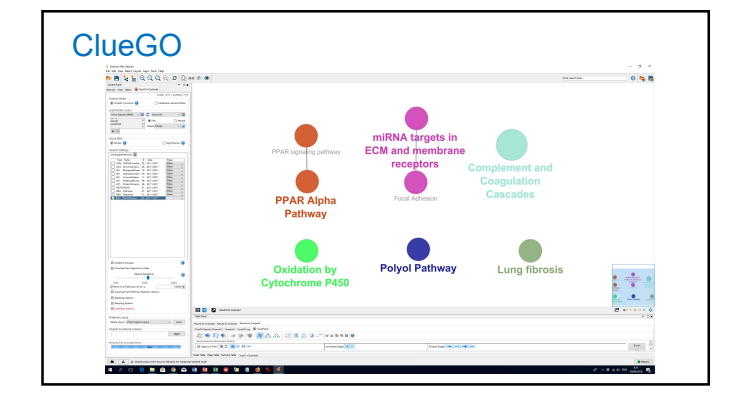

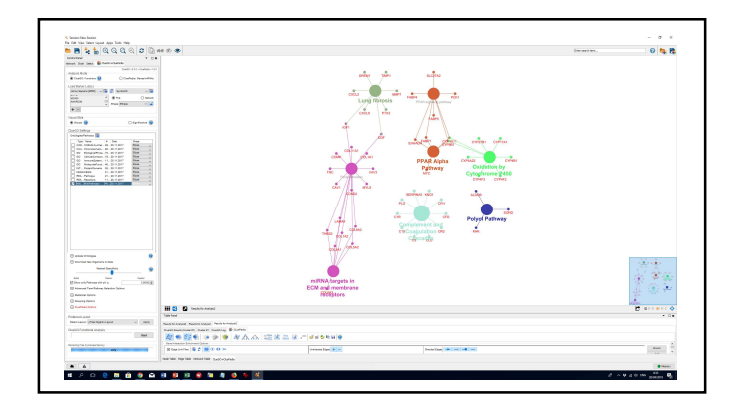

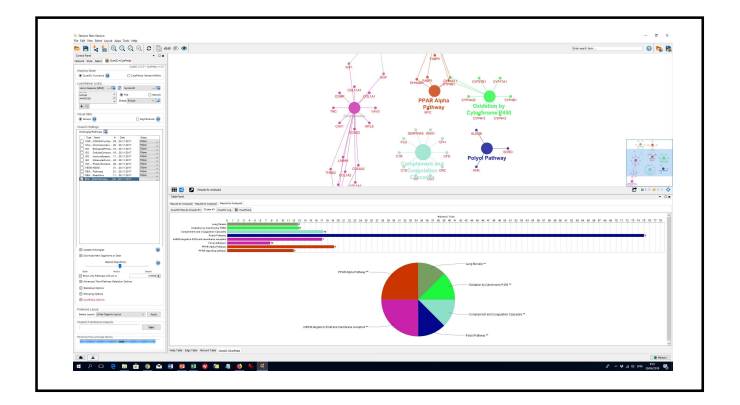

# General tips

•For heavy applications can be slow and memory consuming (yet always improving)

•Save sessions and views •Sometimes there is inconsistency between Linux/Windows